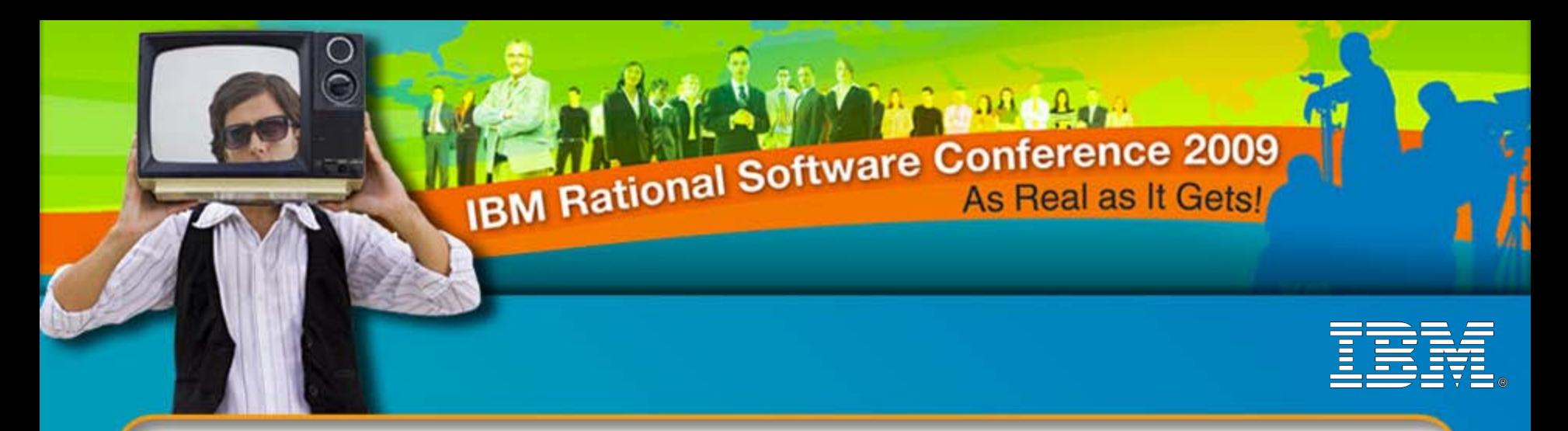

#### IBM Rational Software Conference 2009

# Enterprise Reporting with IBM Rational DOORS and IBM Rational Publishing Engine

#### **John MacLeod – Consulting IT Specialist David Robinson – Pre-sales Consultant**

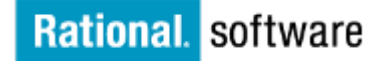

*iRE13 iRE13*

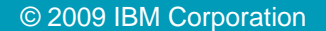

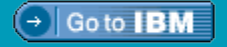

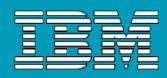

## Session Agenda

- What is it? / What does it do?
- Creating Templates and using Existing DocExpress (DE) Resources in RPE
- **Creating Report Specifications in RPE**
- **Demo!**
- **Questions?**

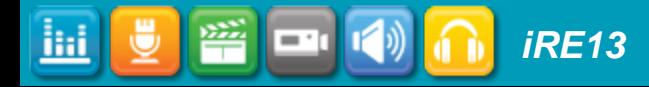

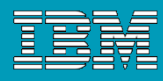

# What is it?

- **Multipurpose Data Extractor, Document Generator and Formatting Automation Engine for DOORS**
	- Works with DOORS, TAU and Generic XML data future releases to include other capabilities for various Rational Tools
	- ▶ IBM Rational DOORS Focused
	- Allows for flexible informational model and architecture implementation to maximize the use of DOORS as a requirements management tool, rather then a Document publishing tool
	- ▶ Replaces Doc Express 4.x but Greater Improved Performance!!!

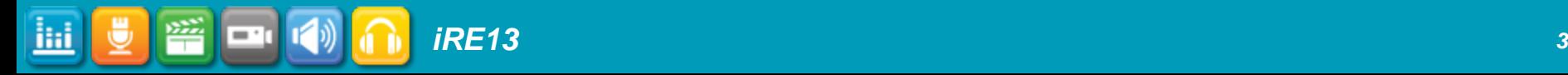

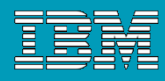

# What does it do?

- **Automated Document Generation based on standardized and formalized templates for consistent accurate outputs.**
	- ▶ Separate the Engineering Content from the Formatting Tasks
	- Consistent Document Formatting and various output handlers to allow for proper use of a controlled, managed and audited system like DOORS and extend the layer of enforcement and control over document production activities
	- Create numerous reports from the same data regardless of the DOORS informational model and module organization. (You are Free to Implement DOORS however you wish)

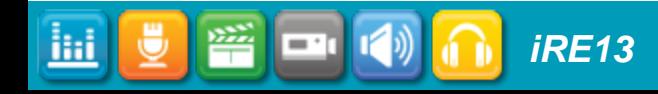

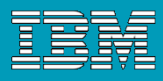

# Rational Publishing Engine benefits

- Increase productivity by allowing engineers to focus on engineering, **not** formatting concerns
- Enhance documentation quality and consistency with predefined templates and templates for industry standards and guidelines
- Easily implement your own document standards with intuitive Template Editing environment with drag and drop capability
- **Avoid wasted engineering time waiting for documents** to be generated with an easy to use, high performance and low resource use solution

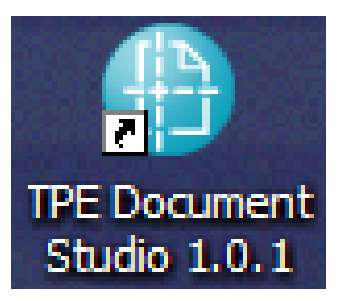

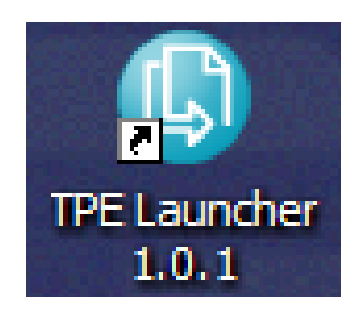

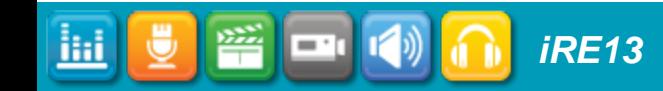

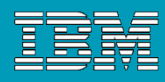

# Rational Publishing Engine Highlights

- ▶ Extract and Format information for creating various reports from format agnostic DOORS Objects and Data
- ▶ Focused on Performance and extreme Flexibility
- Reports are build outside of the DOORS repository, so a RPE user will not impact the workflow or performance of a DOORS Module while creating reports on DOORS data
- ▶ Powerful JavaScript evaluation engine can create conditional statements directly in the template definition or can use DOORS native filtering conditions if user decides to use filters
- ▶ No Need to create DOORS tables, Any table can be created with ease and accuracy
- ▶ Remote Engine available for offloading reporting tasks to a remote data processor thus freeing up workstation resources

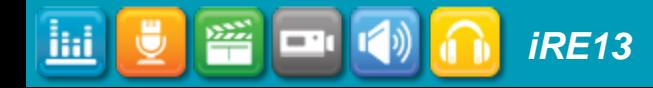

*iii*  $\left\| \begin{matrix} \n\mathbf{v} & \n\mathbf{v} & \n\end{matrix} \right\|$  **7** *PE13* 

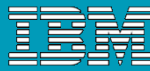

# Rational Publishing Engine - components

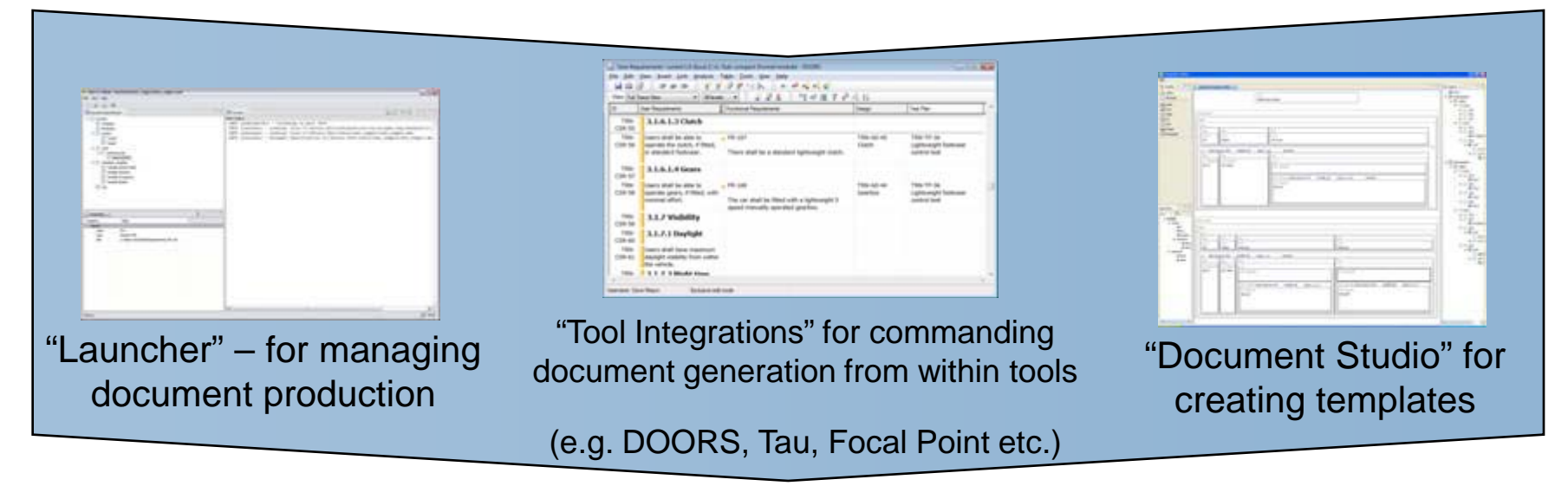

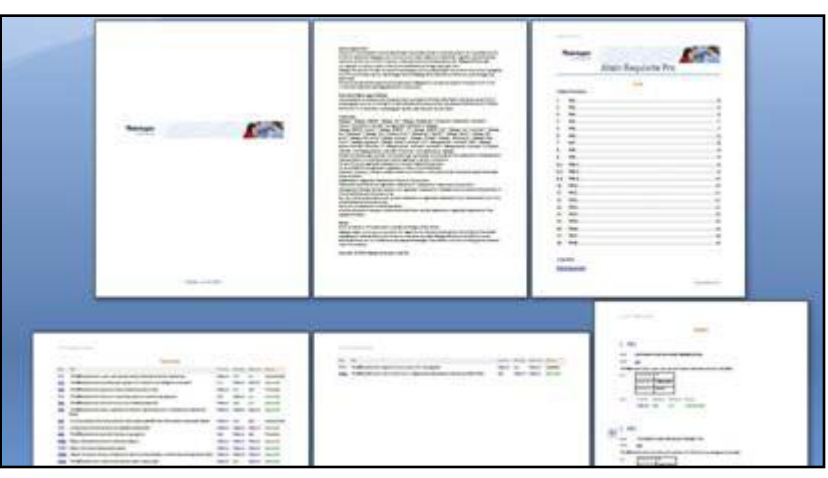

Reports in multiple formats (e.g. MS Word, PDF, HTML, etc.)

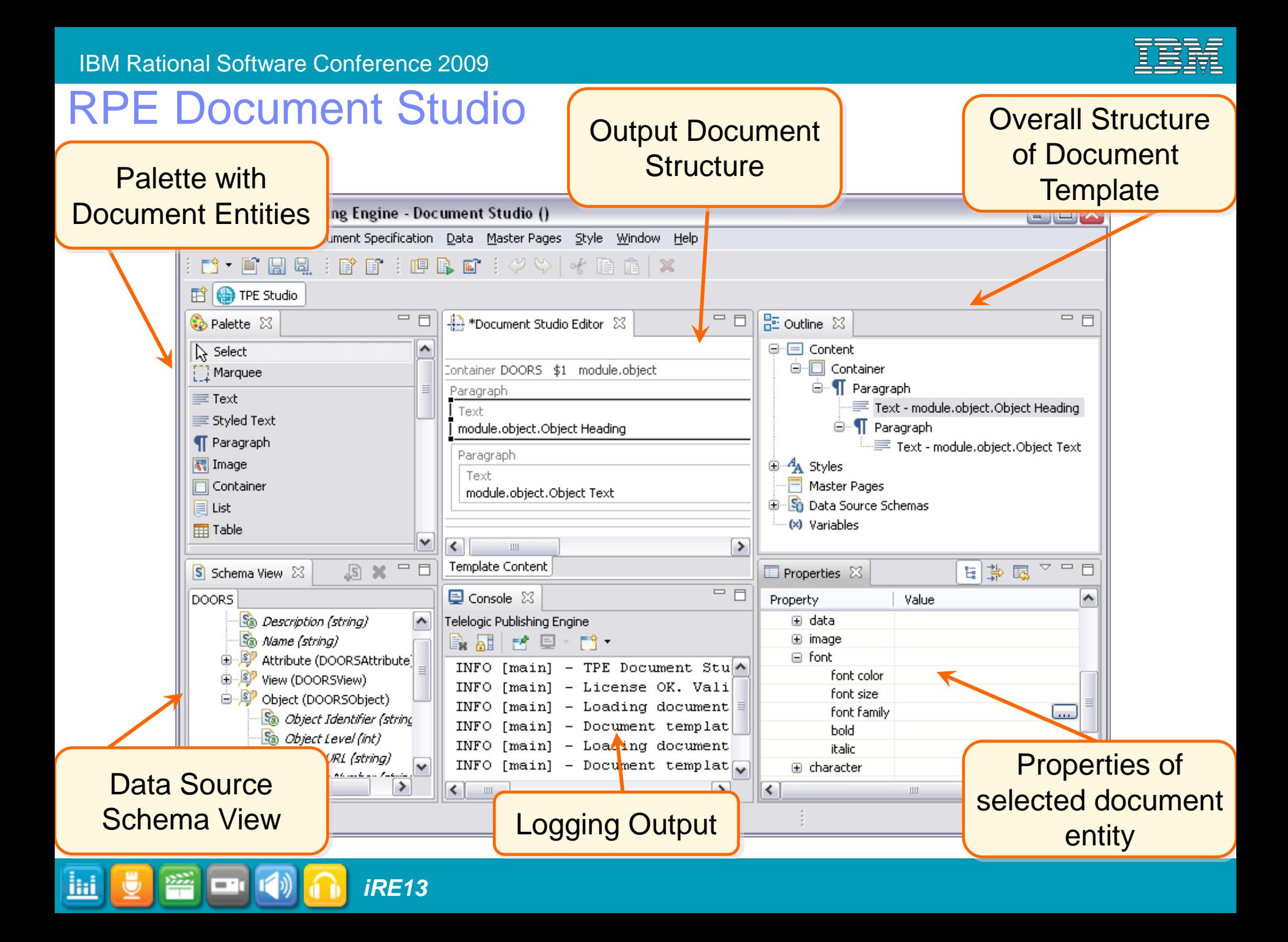

# Creating Templates in RPE

- In a document template, data sources instruct document generation to fetch data from a supported tool
- **Two kinds of information necessary:** 
	- ▶ How will the data from the tool look like?
		- **The information from the tool is an** XML file
		- Syntax of XML files is commonly defined as **XML Schema** files
	- Which tool information must be configured to access the data?
		- The data is either a **Generic XML file**, or is coming from a supported tool
		- RPE 1.x supports two tools: **DOORS** and **TAU** (Focused on DOORS)

*iRE13*

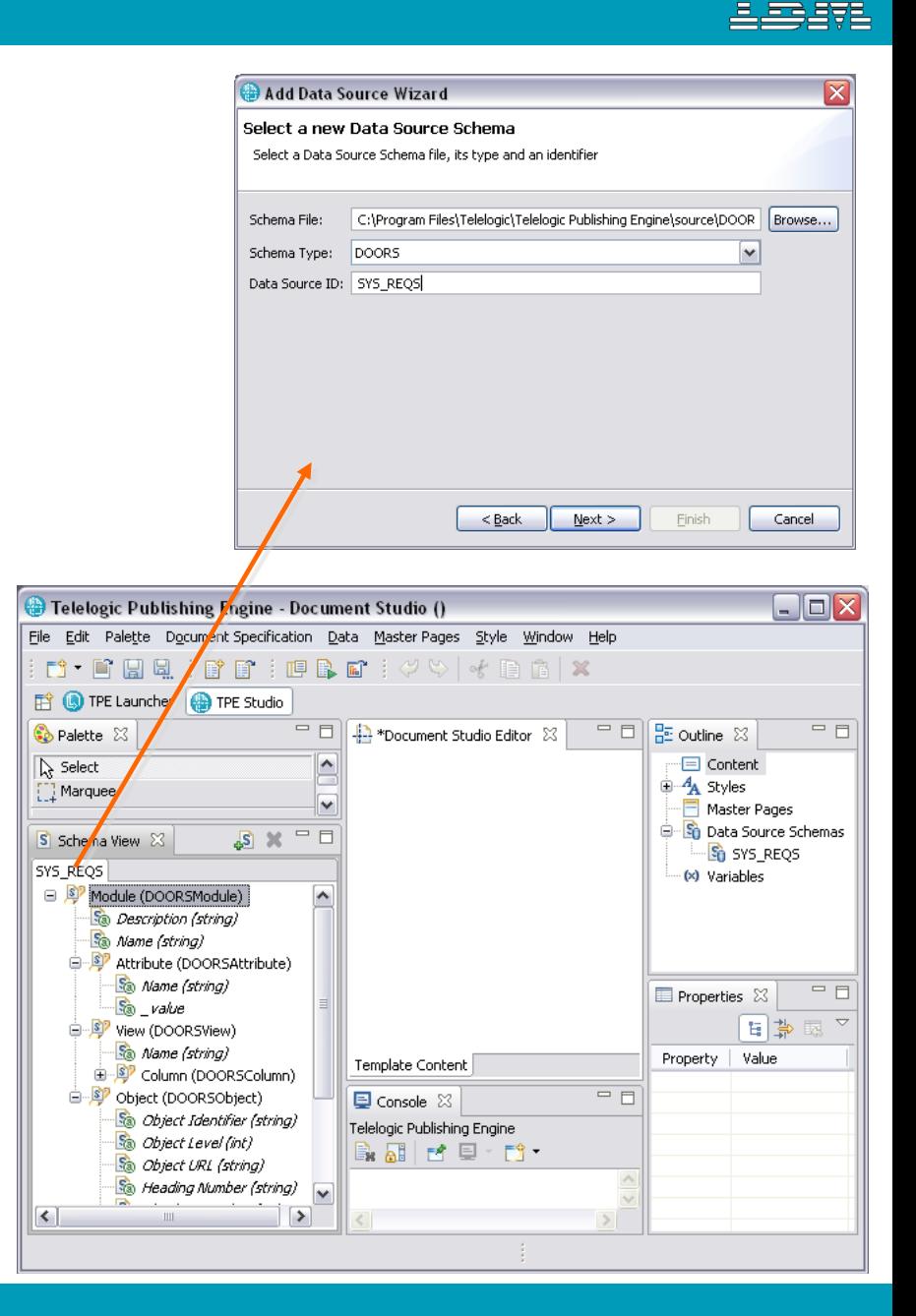

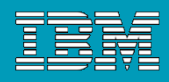

# Template Examples: DOORS vs. DE

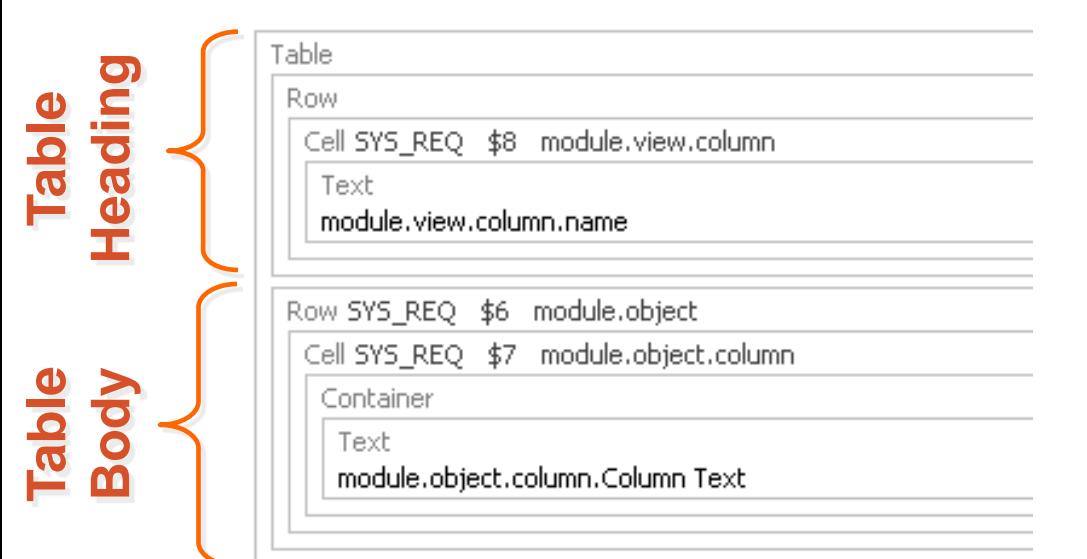

*iRE13*

#### RPE Templates

- Hold Report definitions and filter criterion as part of the templates. Nothing is saved in DOORS
- Cleaner approach to structuring a report and provides added performance benefits

### DocExpress Templates

- **Master Templates that were created in DE** can be reused as Style Sheets in RPE
- Only used in producing Word Outputs
- The Two resources Master Templates and Object Templates in RPE are one single template.

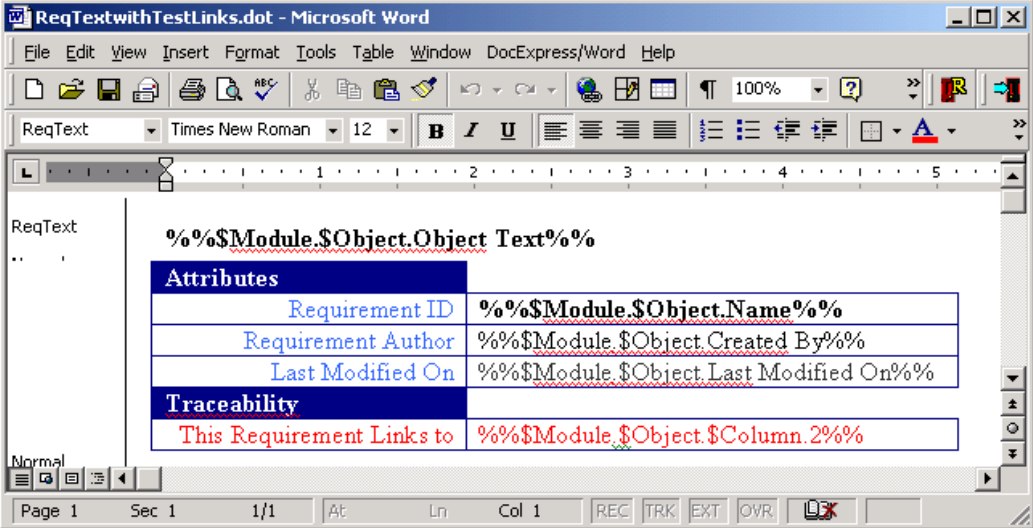

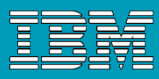

#### RPE Launcher and Document Specifications

- Document specifications are created with RPE launcher
- Document specifications refer to one (or more) document templates
- Document specifications store property settings for document generation:
	- ▶ Output formatters: for each of the output formatters pathnames of generated files, style sheet names, …
	- **Templates: in each document template,** one or more data sources are referenced
	- ▶ For each data source, tool-dependant information is necessary to point each data source at a real instance of data

*iRE13*

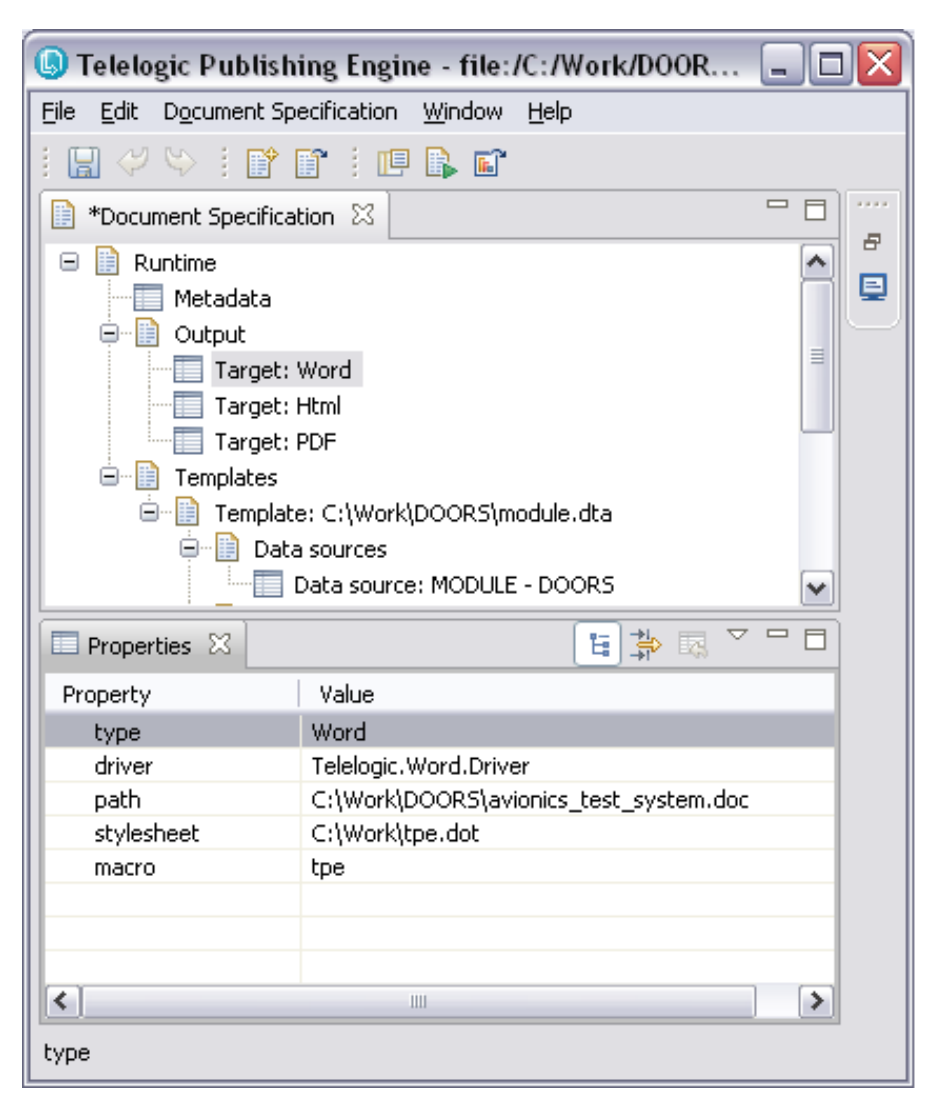

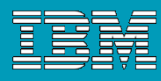

#### Document Specification structure

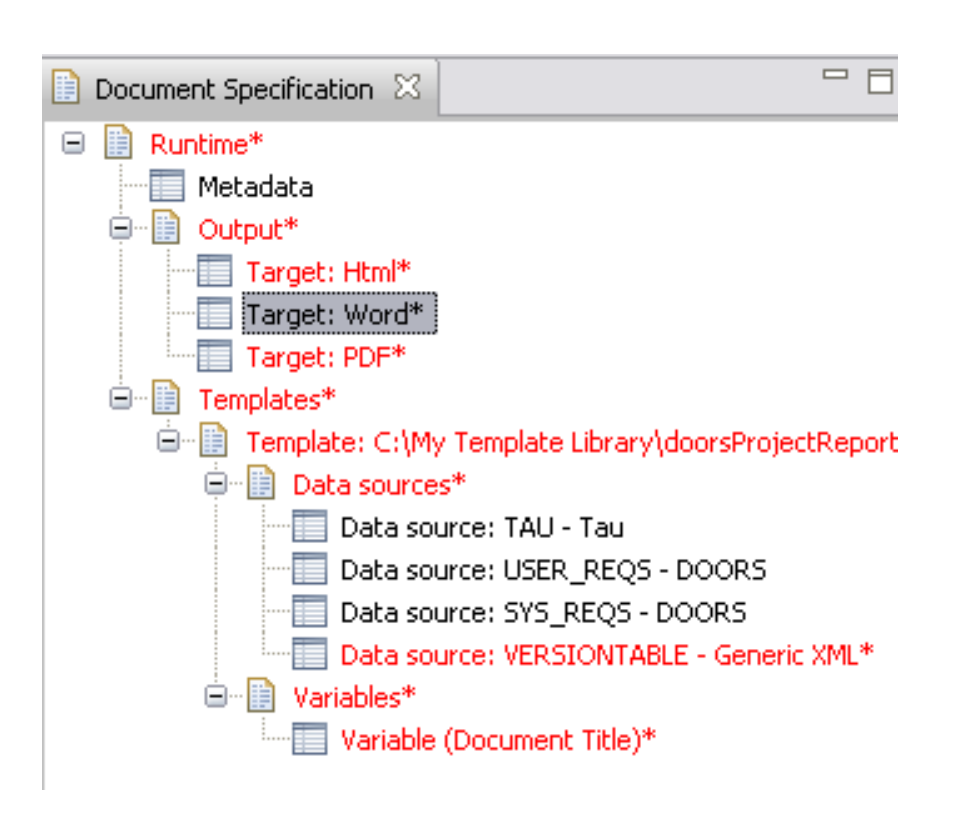

- Document Specification contains
	- **▶ Metadata**
	- ▶ One or more output target specifications
	- ▶ One or more templates
- For each document template
	- **Data Source Specifications**
	- ▶ Values for the defined template variables
- Editing Operations
	- ▶ To delete nodes select them, and press the "Delete" key
	- ▶ Create new nodes via the context menu of the parent node

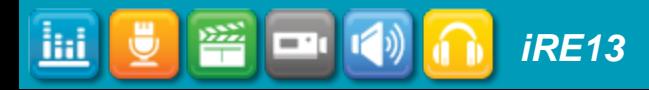

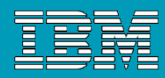

#### Server-based document generation with RPE

- No longer monopolize the resources of the machine generating a specific report.
- **Deployed using Apache** Tomcat.
- Allows for flexibility on the deployment of the tool, for different needs and different environments.

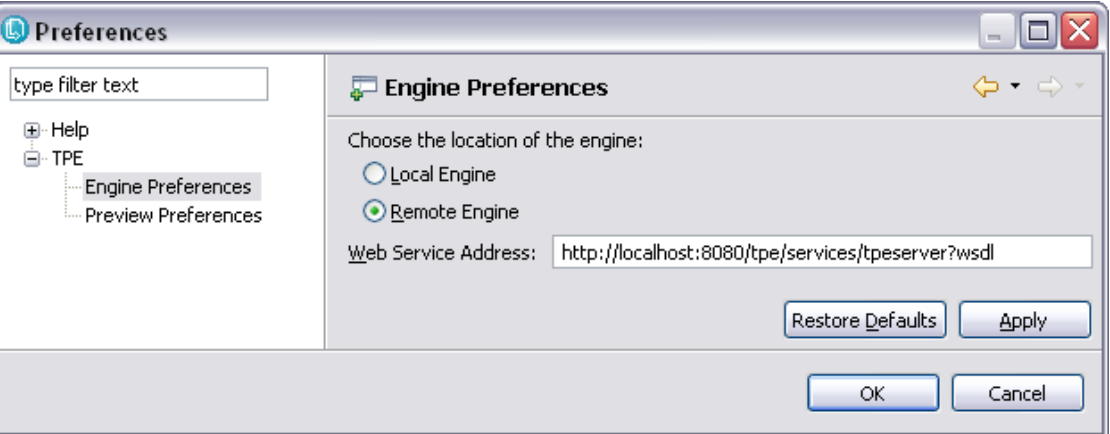

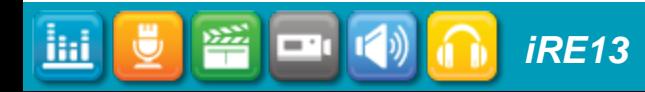

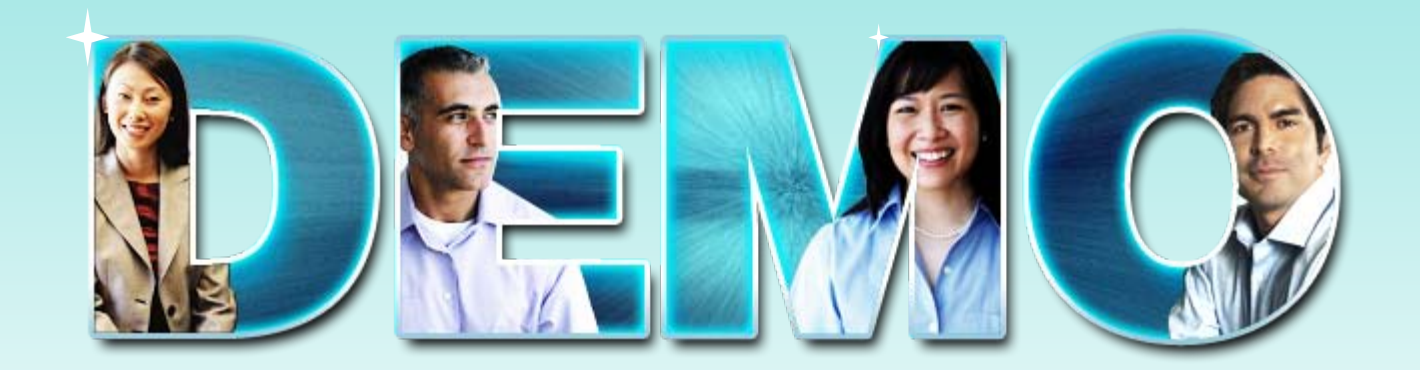

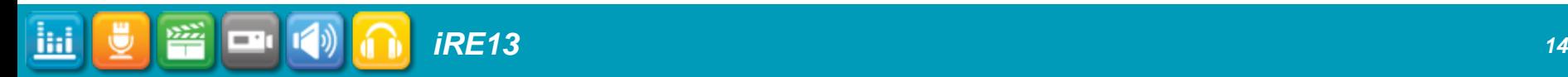

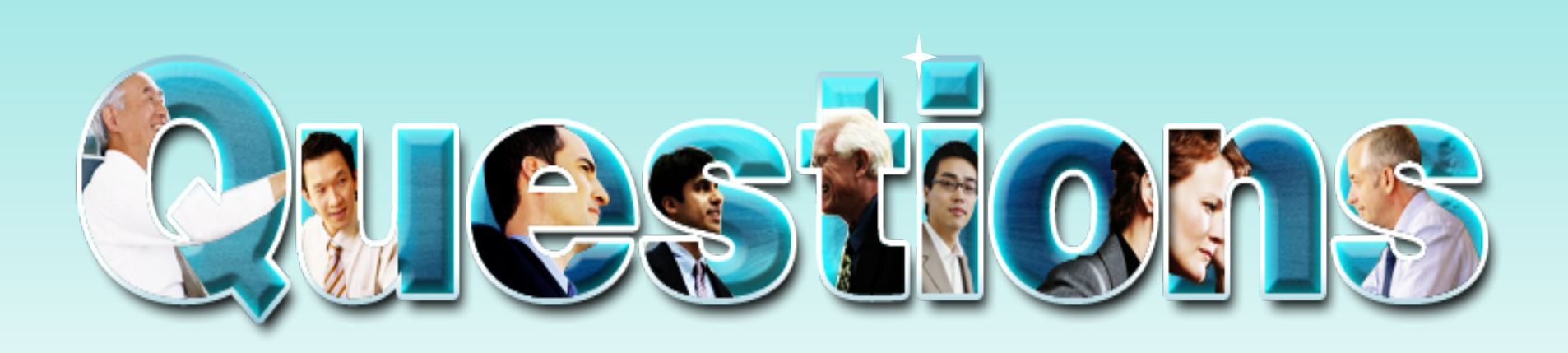

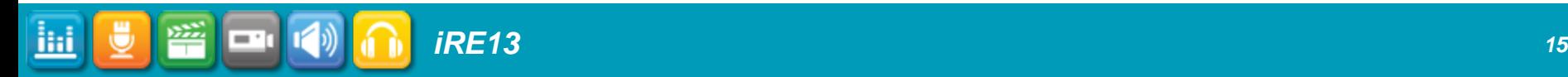

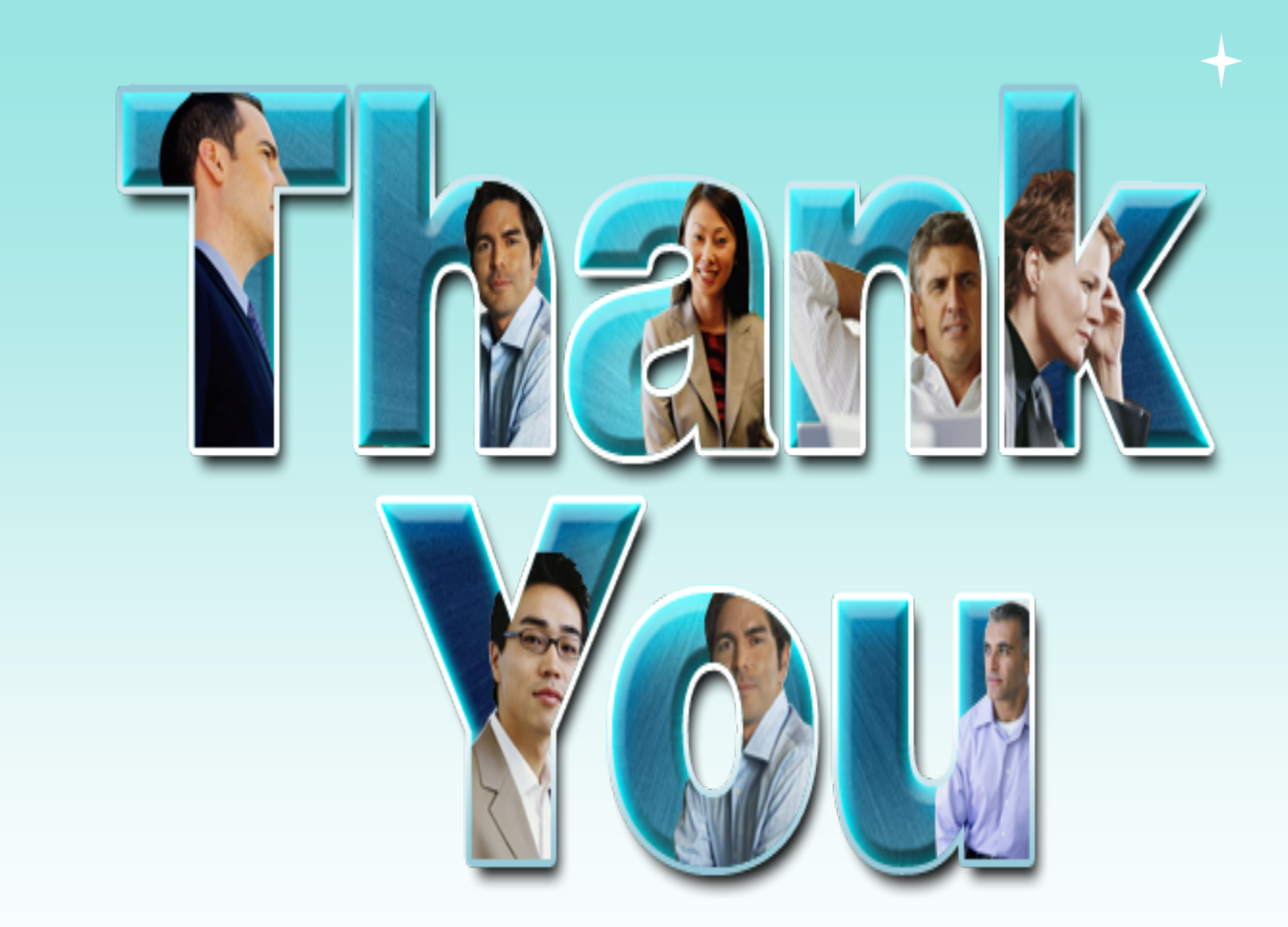

© Copyright IBM Corporation 2009. All rights reserved. The information contained in these materials is provided for informational purposes only, and is provided AS IS without warranty of any kind,<br>express or implied. IBM s

![](_page_15_Picture_4.jpeg)